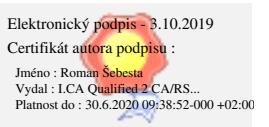

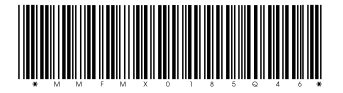

# FRÝDEK≈MÍSTEK

Statutární město Frýdek-Místek Magistrát města Frýdku-Místku Radniční 1148, 738 01 Frýdek-Místek

#### **Odbor zadávání veřejných zakázek**

#### **pracoviště Radniční 1148, Frýdek**

Váš dopis značka: Ze dne: Číslo jednací: MMFM 152627/2019 Spisová značka: Vyřizuje: Ing. Tomáš Večeřa Telefon: 558 609 293 E-mail: vecera.tomas@frydekmistek.cz Datum: 03.10.2019

# **Vysvětlení zadávací dokumentace č. 1**

Název VZ: Dodávka elektronické úřední desky pro Magistrát města Frýdku-Místku

Číslo VZ: P19V00000156

Druh VZ: veřejná zakázka malého rozsahu na dodávku

### **Zadavatel obdržel žádost o vysvětlení zadávací dokumentace následujícího znění:**

#### **Dotaz č. 1:**

Zadavatel v dokumentu Výzva k podání nabídek, na kterou se nevztahuje postup pro zadávací řízení dle zákona č. 134/2016., o zadávání veřejných zakázek v kapitole Popis (specifikace) předmětu zakázky, v odstavci (6) uvádí požadavek: "Možnost vyvěsit tentýž dokument opakovaně, anebo simultánně ve vícerých oblastech/kategoriích."

Může zadavatel přesněji specifikovat, jak by se měl takto vyvěšený dokument chovat v rámci systému? Je žádoucí, aby bylo možné editovat každý záznam zveřejněný v různých kategoriích samostatně? Je požadováno, aby se dokumenty chovali v rámci DMS jako samostatné dokumenty se samostatným číslem jednacím a možností nastavit různé lhůty vyvěšení a svěšení, nebo je požadováno prosté duplikování stejného záznamu vícekrát? Požaduje zadavatel nějaký explicitní schvalovací proces pro uveřejnění dokumentu ve více kategoriích? Pokud ano, může zadavatel popsat požadovaný postup vyvěšování a schvalování dokumentů, které jsou určené ke zveřejnění?

#### **Odpověď:**

V současné době můžeme uvést jednoduchý příklad vyvěšení rozhodnutí stavebního odboru o zbourání stavby. Toto rozhodnutí se může být vydáno stavebním odborem, které je zároveň zpracováno v součinnosti s odborem životního prostředí. Pokud bude úřední deska rozdělena zvlášť pro oblast/kategorii každého odboru MMFM, bude toto jedno rozhodnutí vyvěšeno pro každý odbor (stavební a životní prostředí) zvlášť. Samozřejmě pokud nebude úřední deska rozdělena na jednotlivé oblasti/kategorie, toto rozhodnutí bude pouze jedno – nebude duplikováno.

## **Dotaz č. 2:**

Zadavatel v dokumentu Výzva k podání nabídek, na kterou se nevztahuje postup pro zadávací řízení dle zákona č. 134/2016., o zadávání veřejných zakázek v kapitole Popis (specifikace) předmětu zakázky, v odstavci (6) uvádí: "Úložiště souborů pro použití jako přílohy dokumentů s možností tutéž přílohu opakovaně použít ve více dokumentech, např. všeobecné požadavky kladené na účastníky výběrových řízení."

Může zadavatel poskytnout dodavateli metodický pokyn, případně jinou směrnici, kterou zadavatel ošetřuje takovéto nakládání s přílohou vyvěšeného/svěšeného dokumentu? Zejména v situaci, kdy jsou dokumenty se sdílenou přílohou v různém stavu rozpracování, například tři dokumenty jeden ve stavu vyvěšeno, jeden svěšeno a jeden rozpracováno? Jak se má systém zachovat v situaci, kdy dojde ke změně sdílené přílohy u rozpracovaného záznamu?

### **Odpověď:**

Opět můžeme uvést jednoduchý příklad vystavení schváleného formuláře výběrového řízení na úřednickou pozici na úřední desce. V podmínkách pro výběrové řízení bude požadavek na podání přihlášky, která má mít jednotný tvar, obsah. Vzhledem k tomu, že výběrových řízení jsou desítky, tak formulář k podání přihlášky mohu automaticky přidávat jako přílohu k výběrovému řízení z nějakého vytvořeného uložiště na úřední desce. Na uložišti bude uložena pouze vzorová přihláška a bude vždy stejná pro všechny výběrové řízení. Žadatel si tak jenom stáhne a vyplní standardizovaný formulář přihlášky, které bude vystaveno s výběrovým řízením.

Další příklad je vyhlášení jakékoliv dotace. K dotaci bude opět jeden standardizovaný formulář – přihláška k dotaci, který můžeme vytáhnout z uložiště a přidat ke konkrétnímu zveřejněnému souboru o poskytnutí dotace. Opět si žadatel o dotaci stáhne a vyplní standardizovaný formulář přihlášky.

Cílem je mít takové uložiště pro formuláře k vyplnění, které se často vyžadují a budou uloženy v uložišti úřední desky. Formulář jenom správce úřední desky zveřejní spolu s konkrétní problematikou (výběrové řízení, dotace apod.) z uložiště.

Mgr. Roman Šebesta vedoucí OZVZ